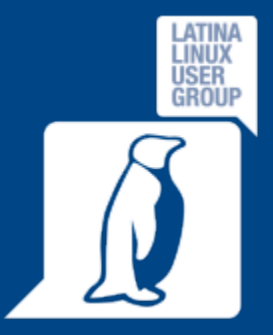

#### KeePass Password Safe

# **Conserva le password in un luogo sicuro con KeePass**

LD2017 @ Latina Linux User Group - KeePass 28/10/2017 20 1/20

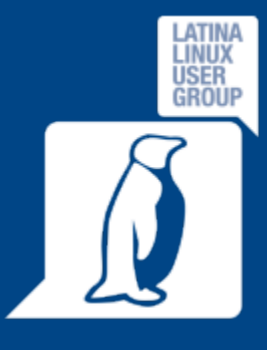

# Perché abbiamo bisogno di una password "sicura"?

Oggi è necessario effettuare una registrazione praticamente per ogni tipo di servizio/utenza che vogliamo utilizzare (posta elettronica, social network, servizi finanziari, accessi remoti, …) e siamo costretti a generare continuamente nuove password per accedere in piena sicurezza…

perché tutti usiamo password diverse per servizi diversi… **VERO?!?** 

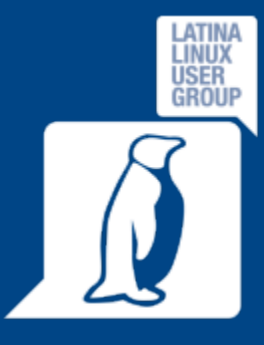

# Criteri di sicurezza della password

Una password si può definire generalmente *sicura* se rispetta questi requisiti:

- Lunghezza minima di 8 caratteri
- Utilizzo promiscuo di caratteri maiuscoli, minuscoli e numeri

L'uso di caratteri speciali (punteggiatura, valuta, lettere accentate…) *aumenta* la complessità della password e la rende *difficile* da ricordare

LD2017 @ Latina Linux User Group - KeePass 28/10/2017 3 / 20

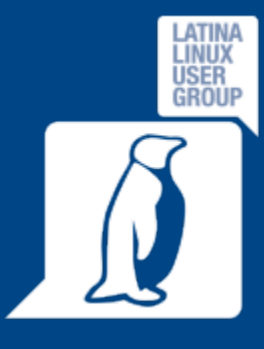

# KeePass Password Safe

**KeePass** è un software OpenSource, **certificato OSI** (Open Source Initiative, http://opensource.org), in grado di gestire le password in tutta sicurezza: le memorizza in un database criptato il cui accesso è bloccato da una master password e/o un file chiave, quindi basta ricordare quest'ultima (*master password*) e/o selezionare il file chiave per sbloccare l'accesso al database, criptato usando gli algoritmi di cifratura migliori e più sicuri attualmente conosciuti (AES e Twofish).

#### https://www.keepass.info

LD2017 @ Latina Linux User Group - KeePass 28/10/2017 4 / 20

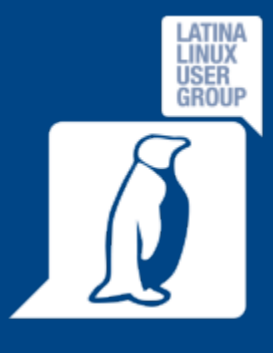

Perché KeePass? (alcuni vantaggi)

- E' **OpenSource**
- E' multipiattaforma (Windows, GNU/Linux, Mac OS X, iOS, Android) e multilingua
- E' disponibile anche in versione *portable*
- Consente l'autodigitazione (personalizzabile)
- Esegue la cancellazione degli appunti

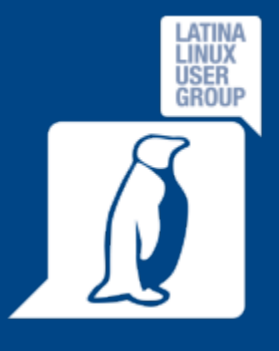

# KeePass come generatore di password sicure

KeePass oltre che a memorizzare le password inserite è in grado anche di generarle rispettando i requisiti di sicurezza che possono essere selezionati per ottenere una combinazione casuale di caratteri da usare come password.

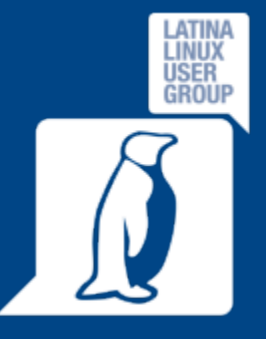

# KeePass come generatore di password sicure

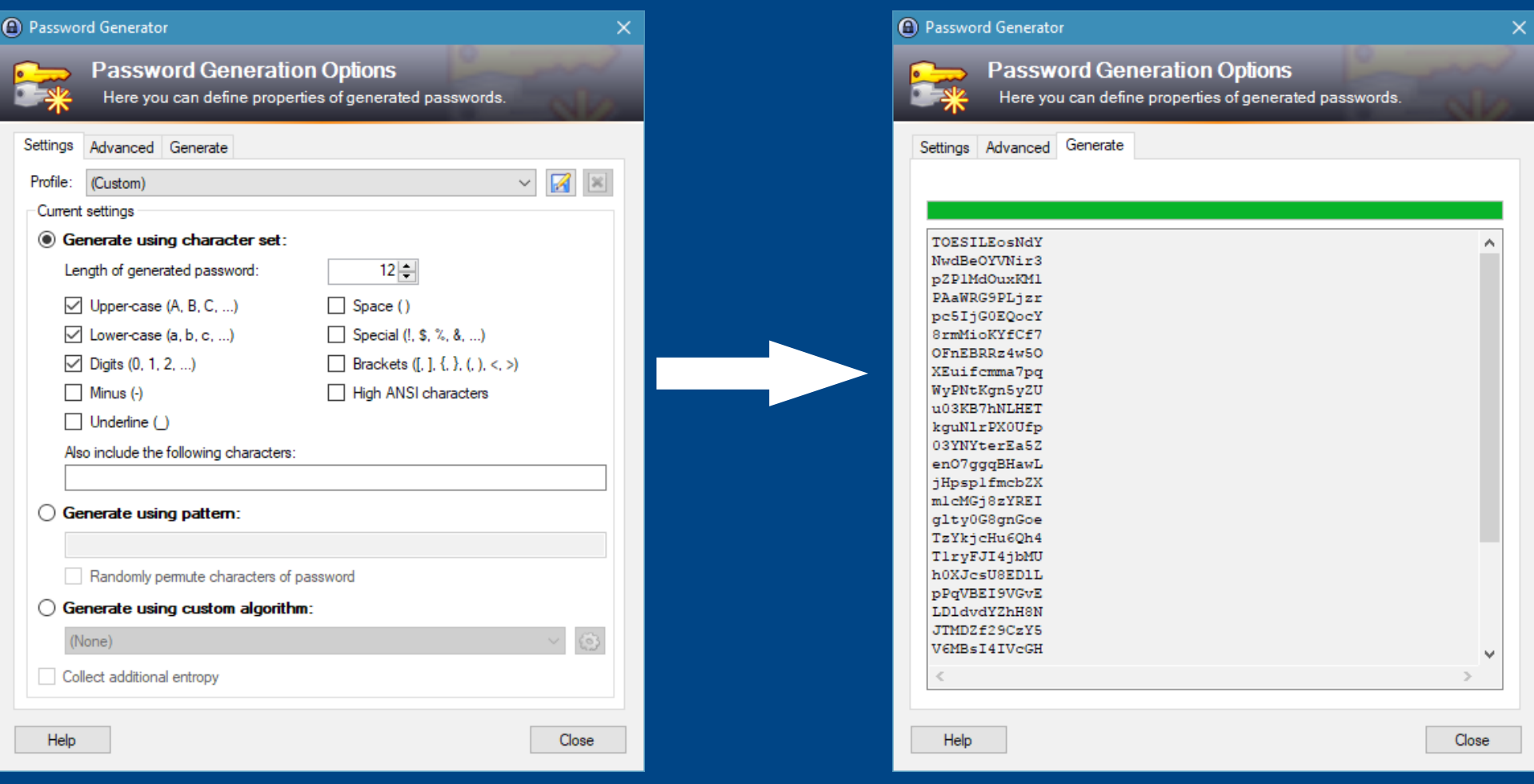

LD2017 @ Latina Linux User Group - KeePass 28/10/2017 20 2010 2017

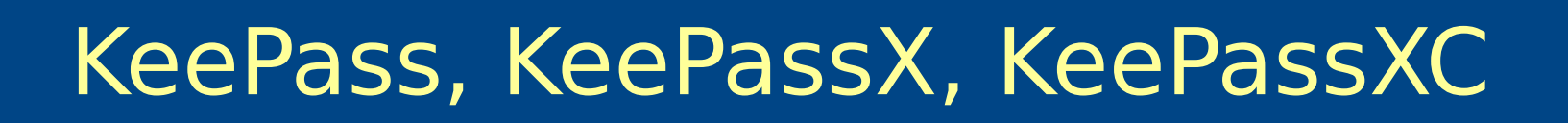

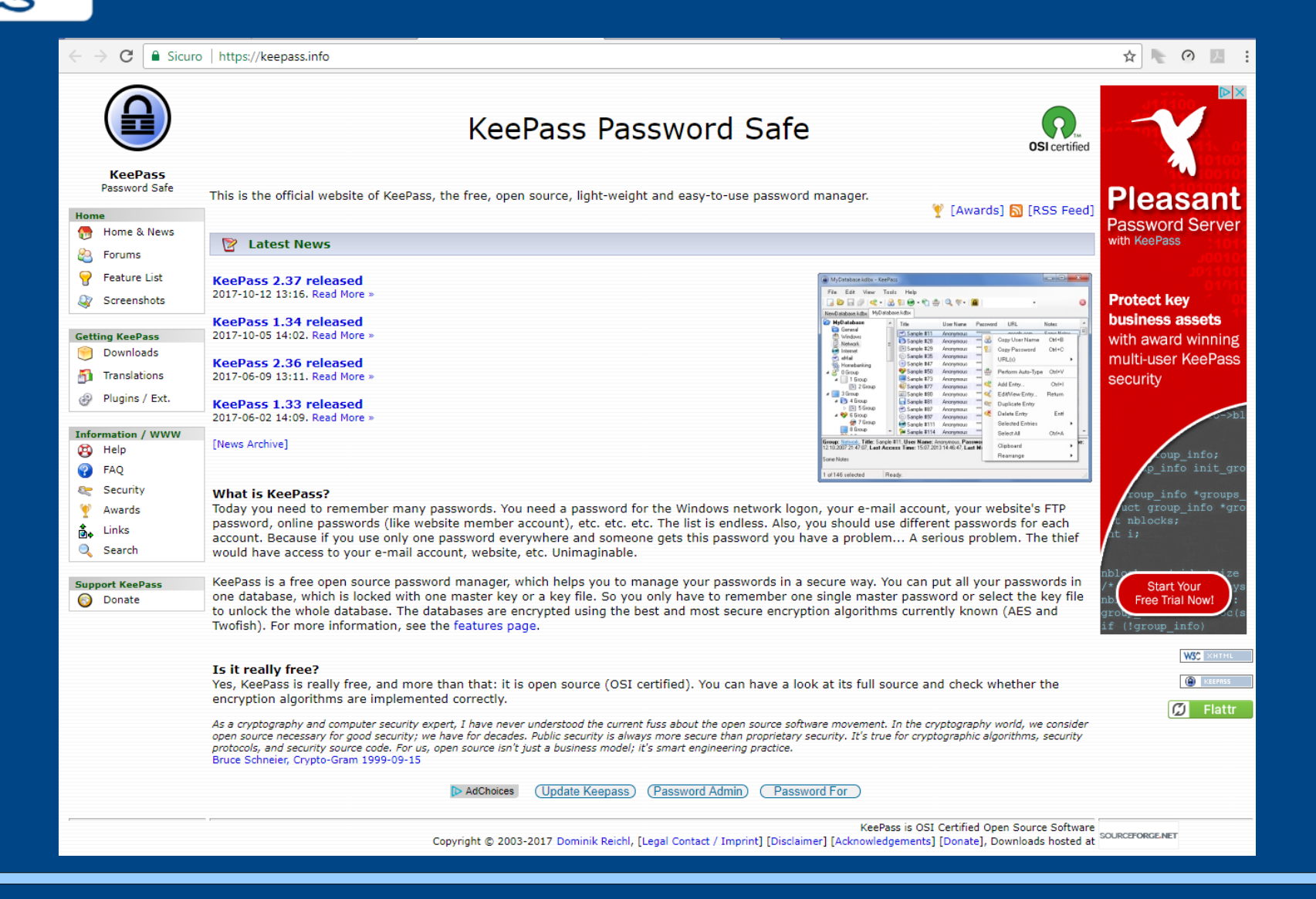

LD2017 @ Latina Linux User Group - KeePass 28/10/2017 8 / 20

LATINA LINUX USER **GROUP** 

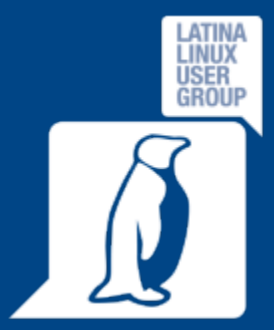

# KeePass, KeePassX, KeePassXC

#### Quale versione?

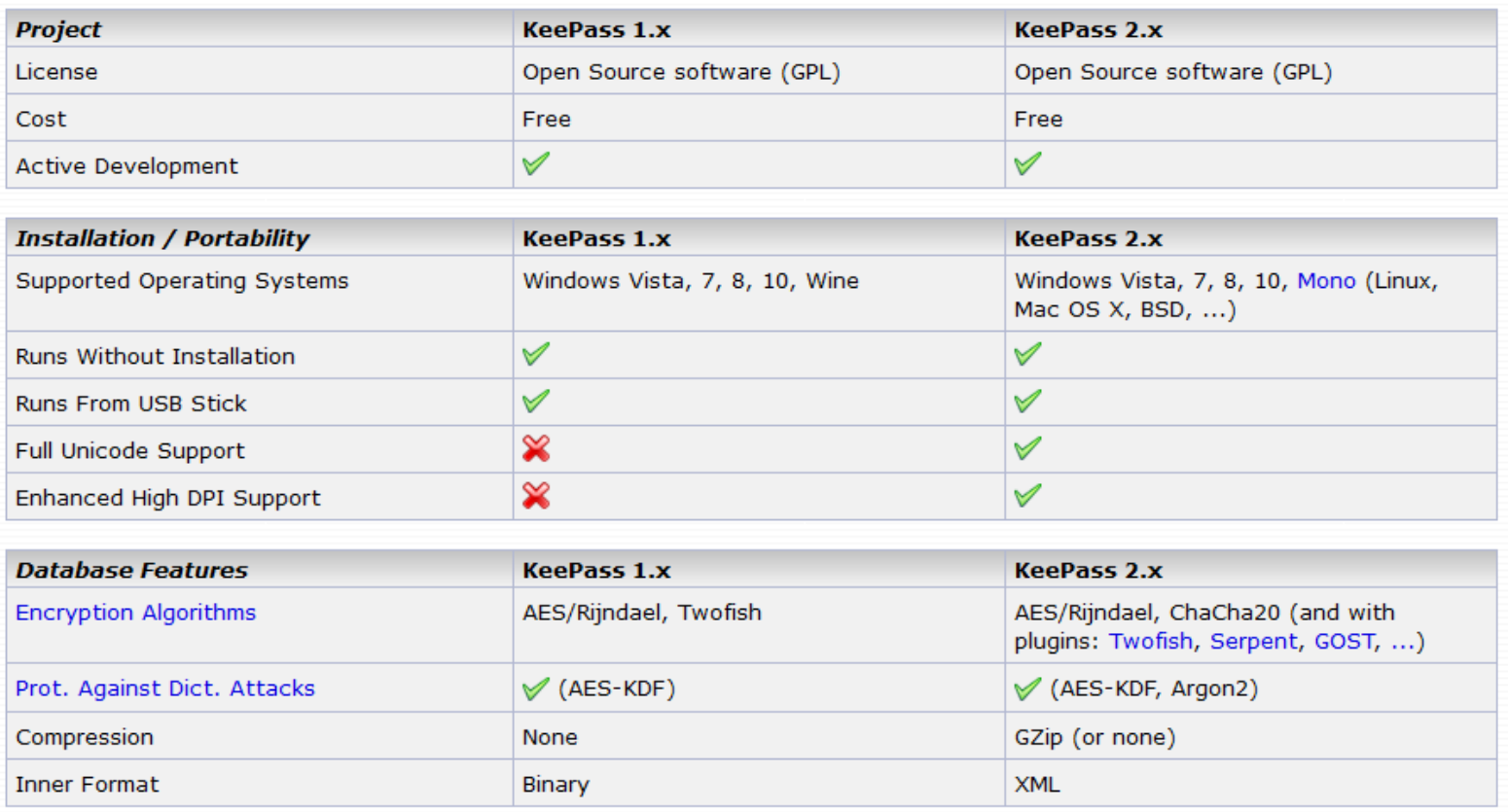

#### https://keepass.info/compare.html

LD2017 @ Latina Linux User Group - KeePass 28/10/2017 28/10/2017

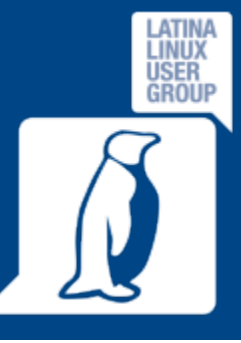

# KeePass, KeePassX, KeePassXC

#### **Contributed/Unofficial KeePass Ports**

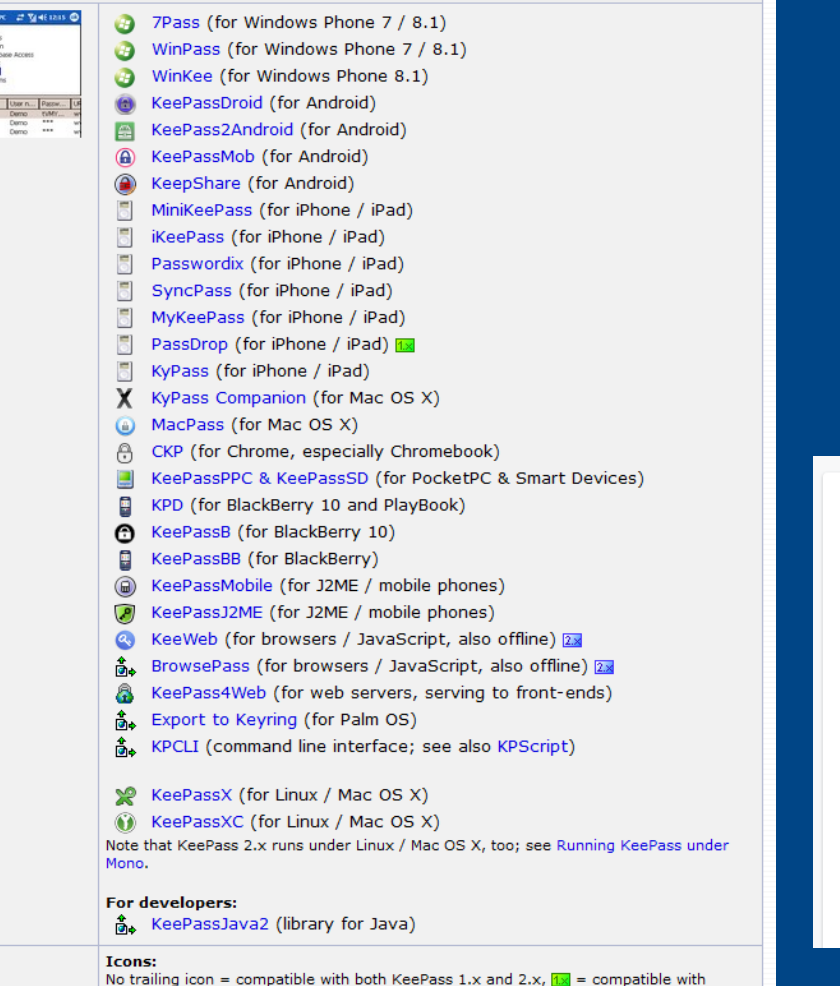

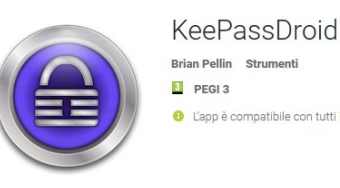

**O** L'app è compatibile con tutti i tuoi dispositivi

Aggiungi a lista desideri

★★★★★ 34.053 ±

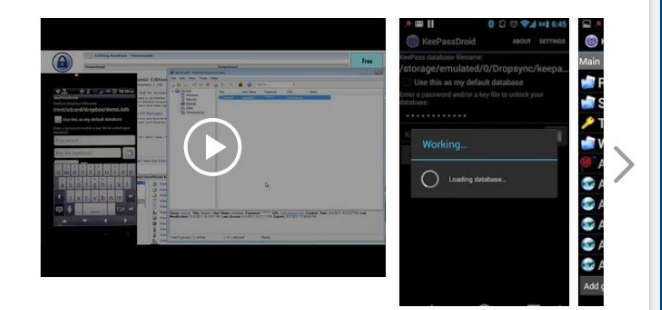

#### **MiniKeePass**

**By Flush Software, LLC** 

KeePassDroid è un'implementazione del gestore password KeePass Password Safe per Android.

This app is only available on the App Store for iOS devices.

#### **Description**

MiniKeePass provides secure password storage on your iOS device that's compatible with KeePass.

- View. Edit. and Create KeePass 1.x and 2.x files

Flush Software, LLC Web Site > MiniKeePass Support >

What's New in Version 1.7.2

**Bug fixes** 

 $\Box$  This app is designed for both iPhone and iPad

Free **Category: Utilities** Updated: Oct 04, 2017

Screenshots

iPhone LiPad

.More

#### https://keepass.info/download.html

LD2017 @ Latina Linux User Group - KeePass 28/10/2017 10 / 20

KeePass 1.x only,  $2x =$  compatible with KeePass 2.x only.

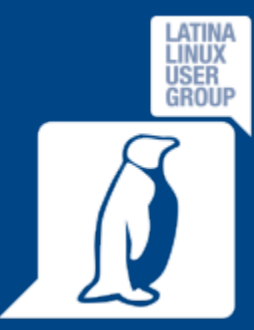

# KeePassX o KeePassXC?

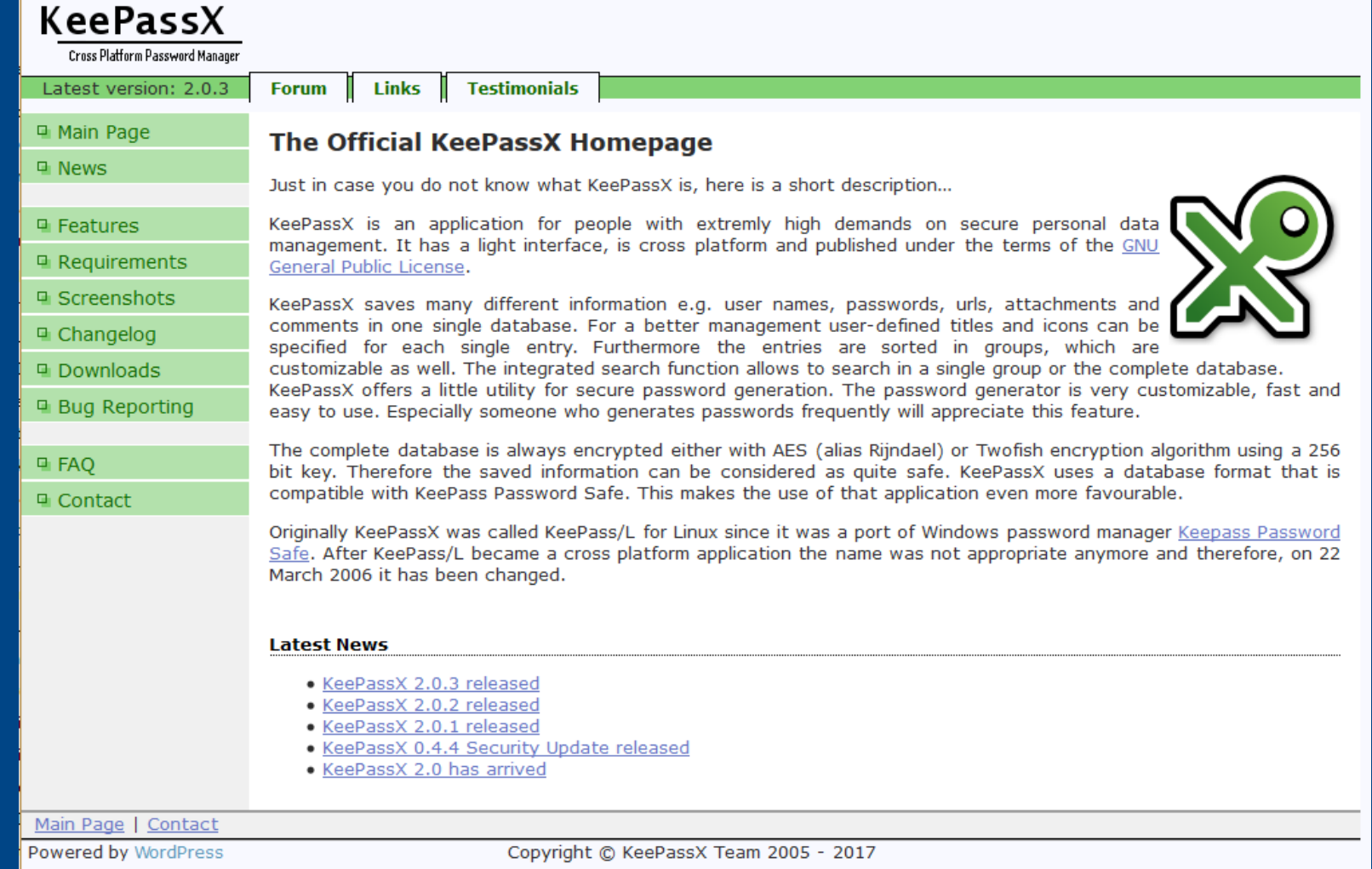

https://www.keepassx.org

LD2017 @ Latina Linux User Group - KeePass 28/10/2017 11 / 20

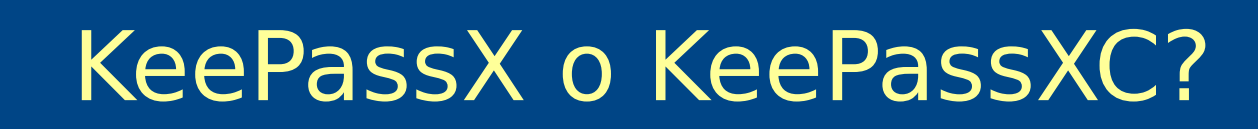

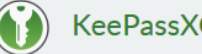

jser **GROUP** 

> **I** The Project  $\Box$  Screenshots  $\pm$  Download a Blog

**Q** Docs / FAO **※ The Team** 

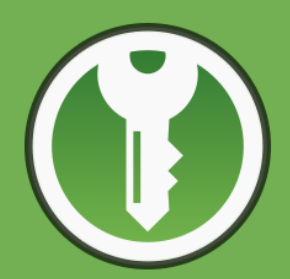

#### **KeePassXC**

**KeePass Cross-Platform Community Edition** 

The thing computers can do best is storing information. You shouldn't waste your time trying to remember and type your passwords. KeePassXC can store your passwords safely and auto-type them into your everyday websites and applications.

**O** Learn More

**EDownload for Windows** 

Donate on Flattr

#### Encrypted

The complete database is always encrypted with the industry-standard AES (alias Rijndael) encryption algorithm using a 256 bit key. KeePassXC uses a database format that is compatible with KeePass Password Safe. Your wallet works offline and requires no Internet connection.

#### $\Box$  Cross-Platform

KeePassXC is a community fork of KeePassX, the cross-platform port of KeePass for Windows. Every feature works cross-platform and was thoroughly tested on multiple systems to provide users with the same look and feel on every supported operating system. This includes the beloved Auto-Type feature.

#### $\heartsuit$  Open Source

The full source code is published under the terms of the GNU General Public License. We see open source as a vital prerequisite for any security-critical software product. For that reason, KeePassXC is and always will be free as in freedom (and in beer). Contributions by everyone are welcome!

#### https://keepassxc.org

#### LD2017 @ Latina Linux User Group - KeePass 28/10/2017 12 / 20

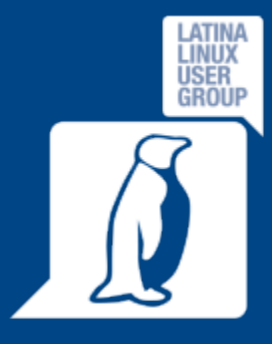

# KeePass: nuovo DB, impostazione Master password

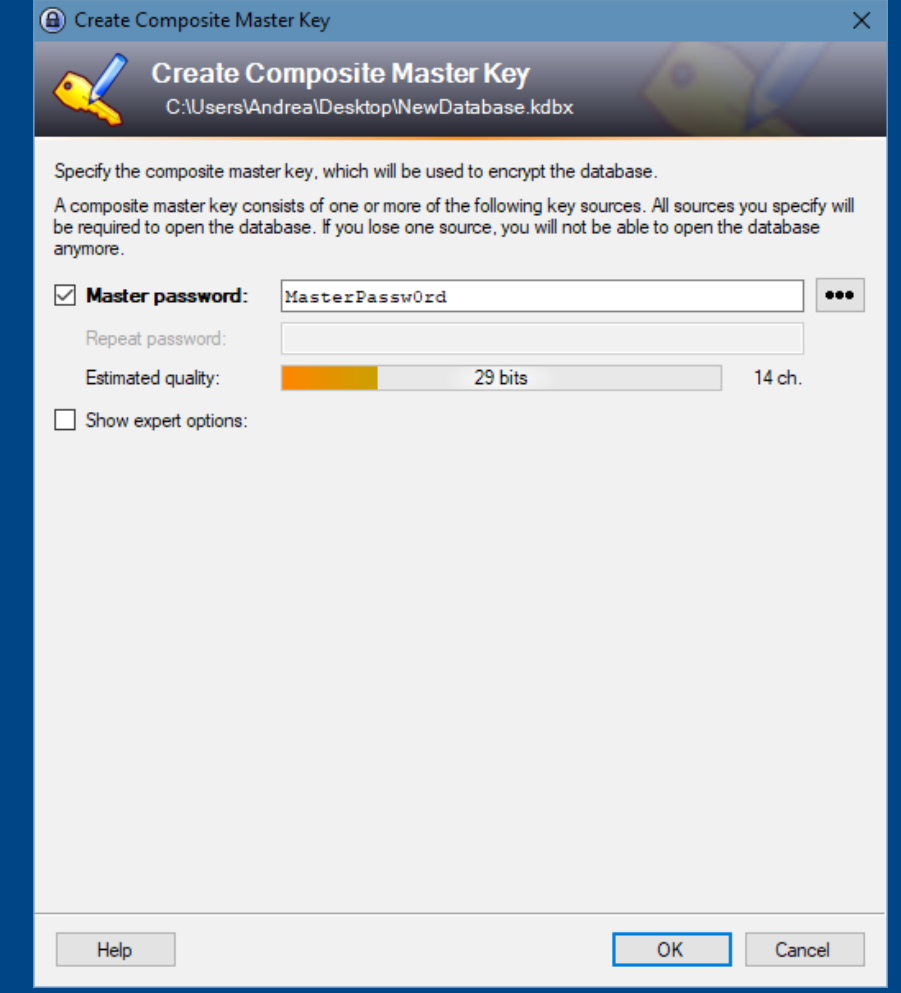

LD2017 @ Latina Linux User Group - KeePass 28/10/2017 13 / 20

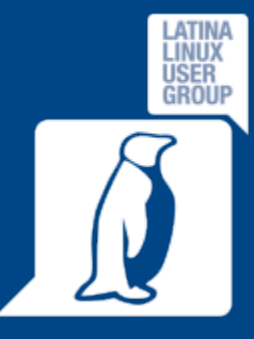

### KeePass: nuovo DB

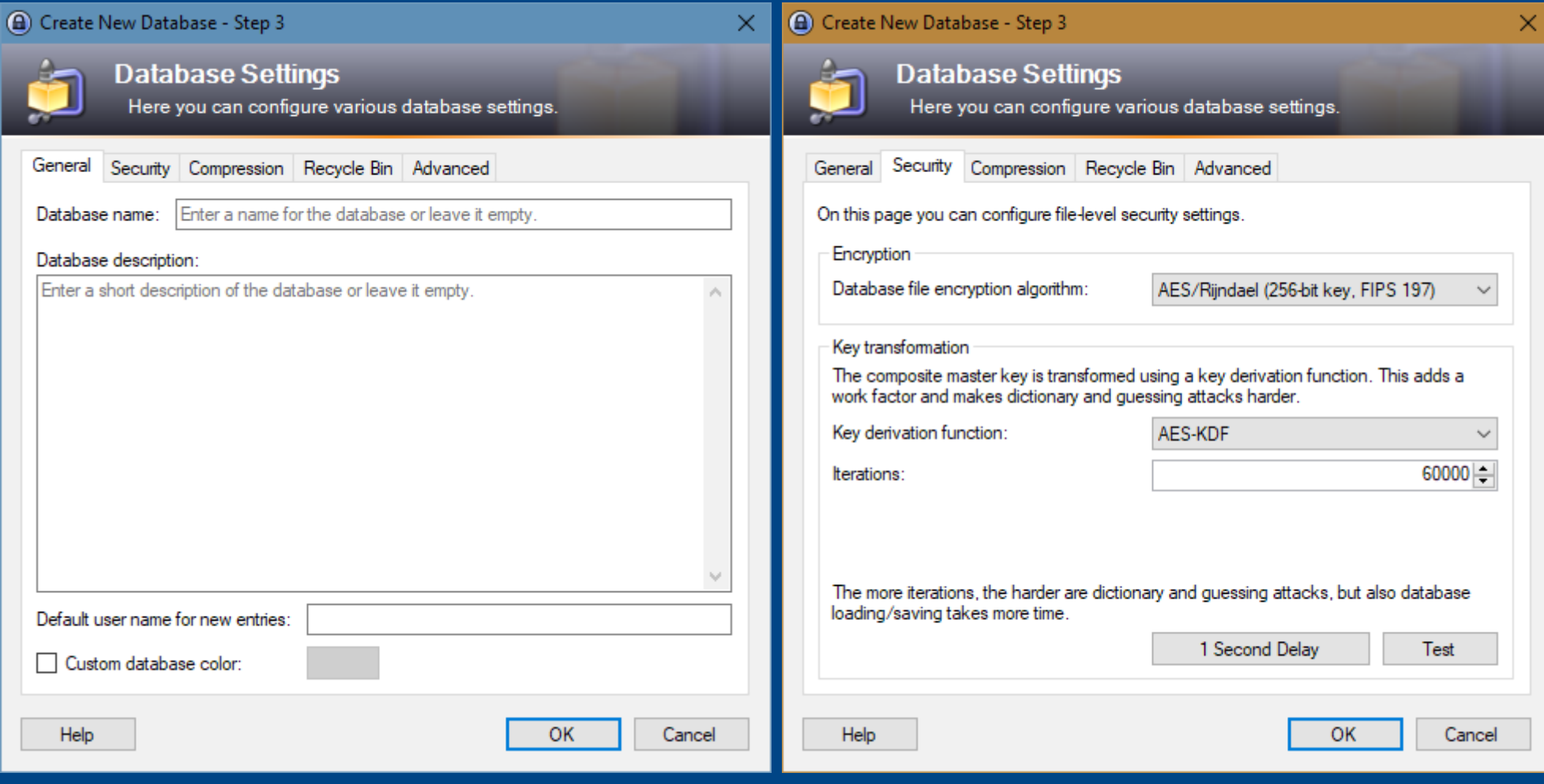

LD2017 @ Latina Linux User Group - KeePass 28/10/2017 20 2010 14 / 20

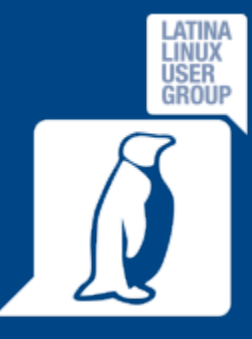

### KeePass: nuovo DB

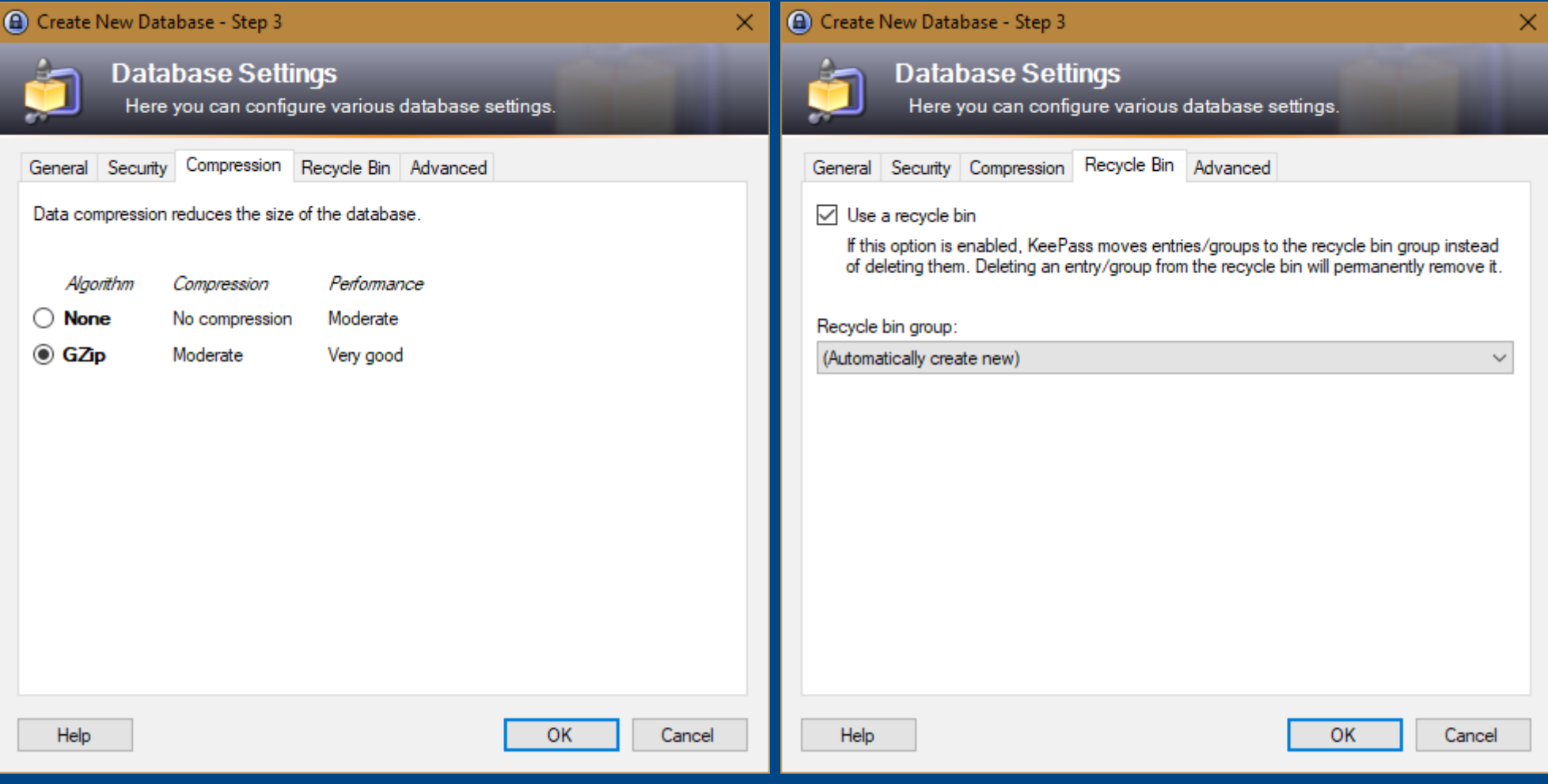

LD2017 @ Latina Linux User Group - KeePass 28/10/2017 15 / 20

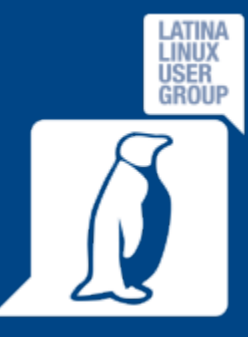

### **KeePass: nuovo DB**

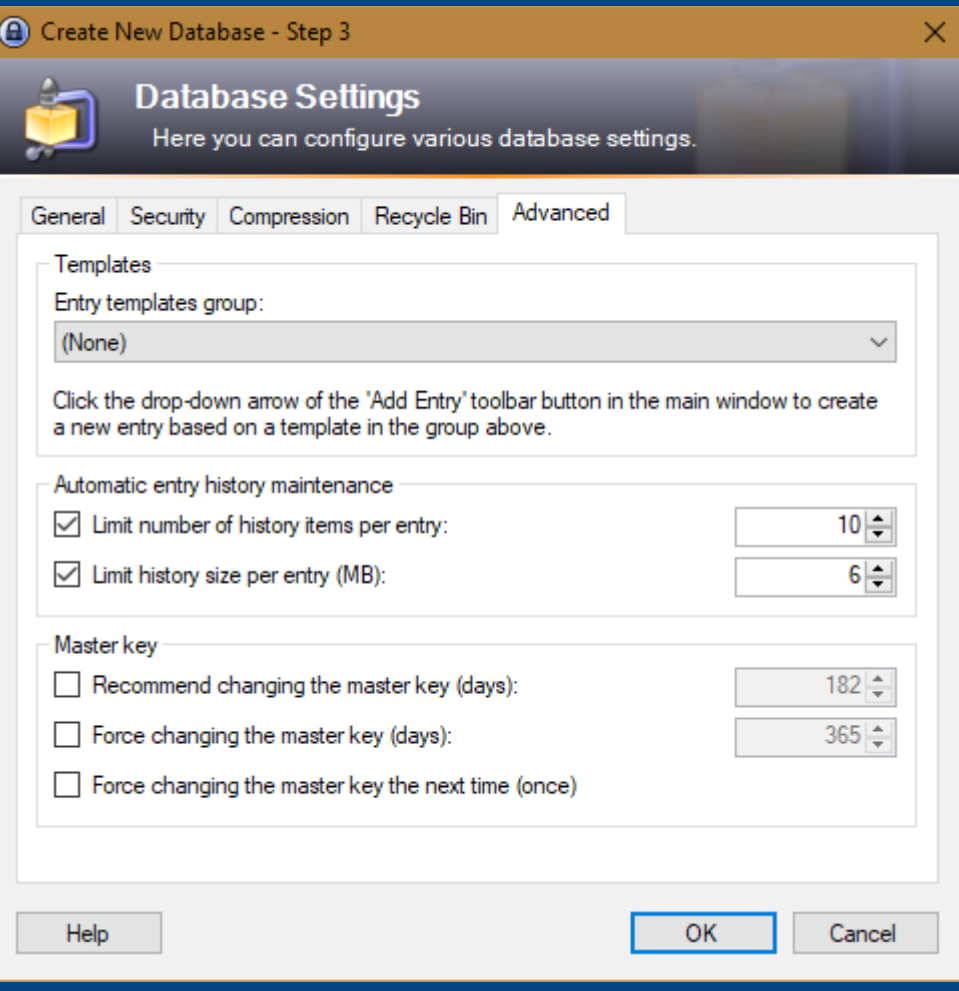

#### **KeePass Emergency Sheet** A KeePass emergency sheet contains all important information that is required to open your database. It should be printed, filled out and stored in a secure location, where only you and possibly a few other people that you trust have access to. It is recommended that you create an emergency sheet for your database. Do you want to print an emergency sheet now?  $\rightarrow$  Print

KeePass will print an emergency sheet, which you can then fill out.

 $\rightarrow$  Skip

LD2017 @ Latina Linux User Group - KeePass 28/10/2017 28/10/2017

×

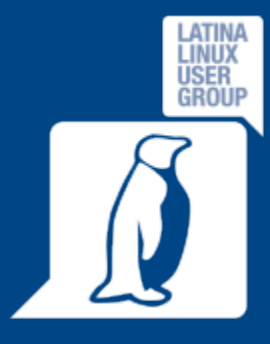

### KeePass in azione

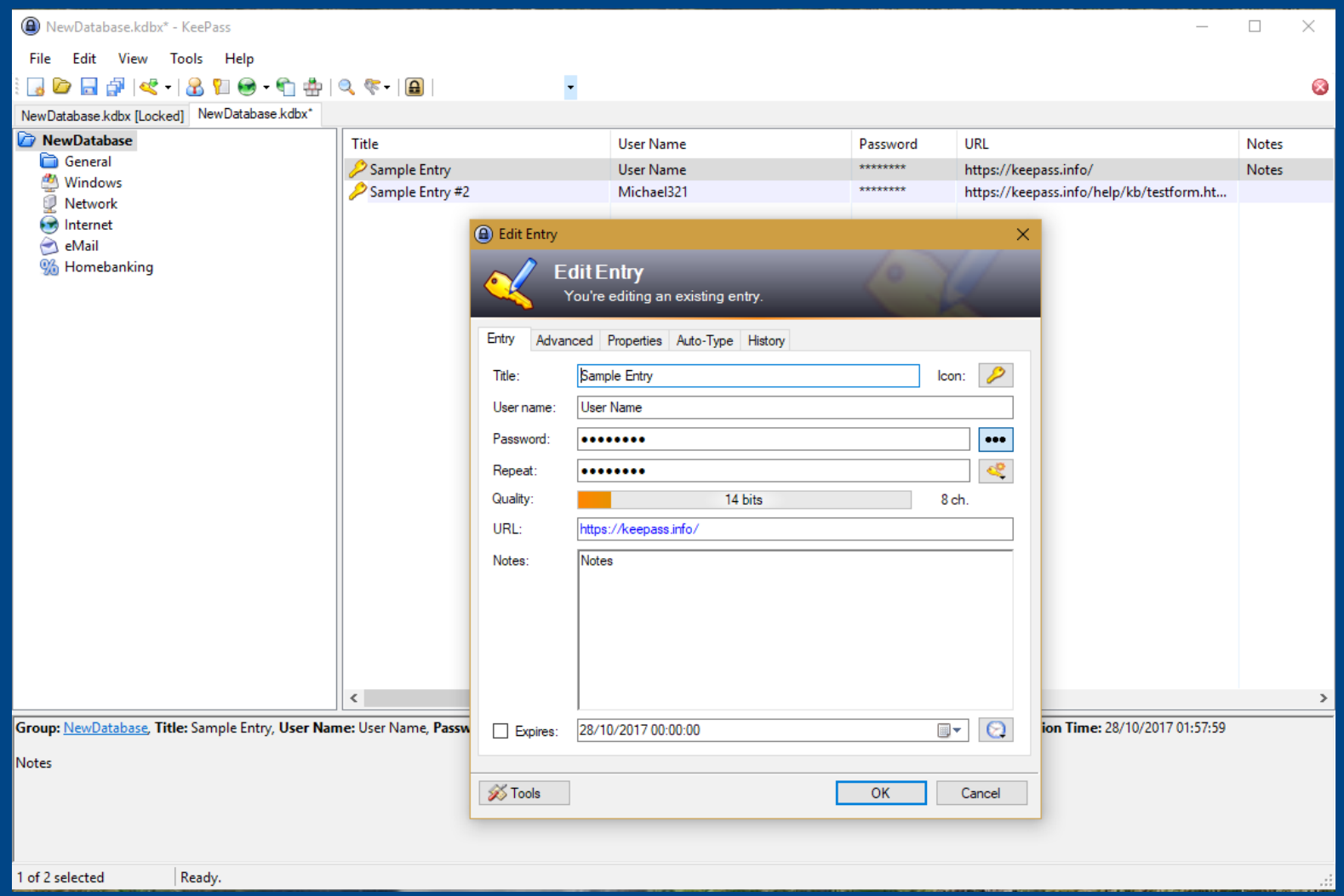

LD2017 @ Latina Linux User Group - KeePass 28/10/2017 17 / 20

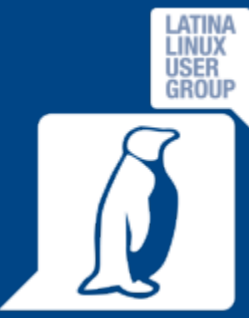

# KeePass in azione, auto-type

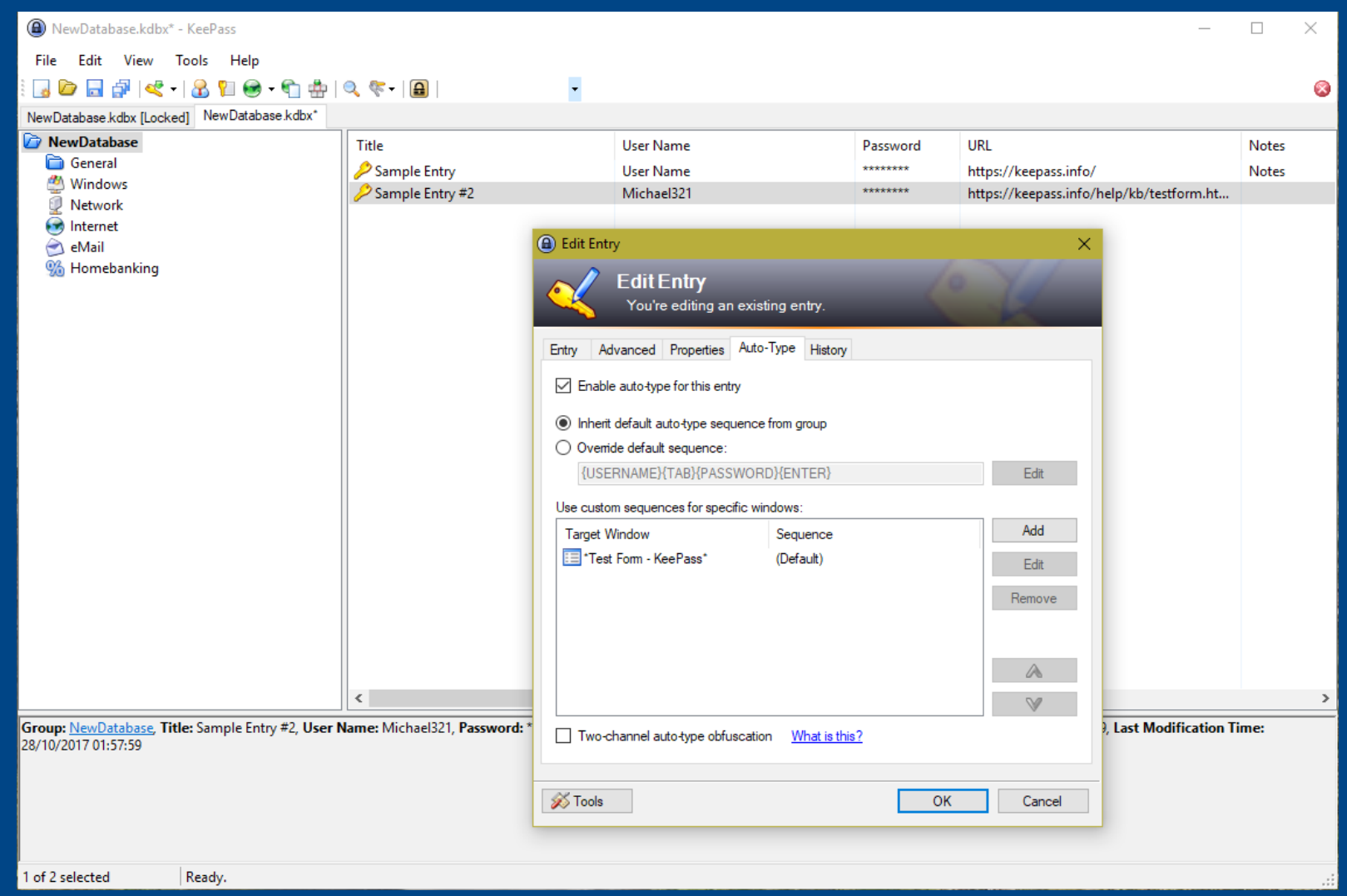

LD2017 @ Latina Linux User Group - KeePass 28/10/2017 18 / 20

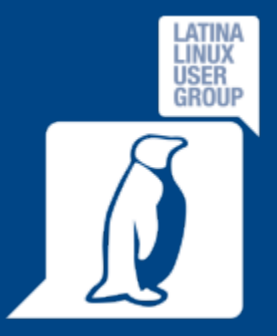

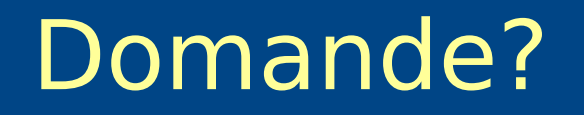

# Tutto chiaro?

Per ulteriori informazioni ci trovi su: Web: [https://www.latinalug.it](https://www.latinalug.it/) Telegram: @latinalug (oppure https://telegram.me/latinalug)

LD2017 @ Latina Linux User Group - KeePass 28/10/2017 20 19 / 20

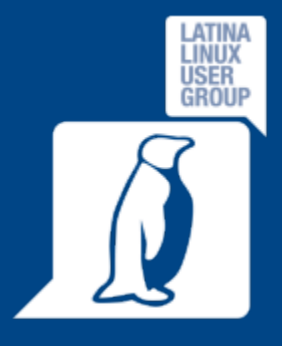

LD2017 @ Latina Linux User Group - KeePass 28/10/2017 20 / 20 / 20